## \*\*\*\*\*\*\*\*\*\*\*\*\*\*\*\*\*\*\*\*

درس دوم اموزش پالن مبلمان :

<u>ች</u>

ቶ

ぞ

ぞ

ゔ

゚゚゚゚゚

゚゚゚゚゚

برای اینکه بتونیم پالن مبلمان رو رسم کنیم به پالن همکف نیاز داریم ابتدا پالن همکف رو باز کنید و اندازه گذاری ها رو پاک کنید سپس دتایل اماده مبلمان رو از سایت دانلود کنید اون رو هم باز کنید سپس بر روی دتایل مبلمان رفته انرا باز کنید و همه موارد رو راست کلیلک کرده کپی کنید سپس به پالن همکفی که کشیدیم برید راست کلیک کرده و پیست کنید احتماال مقیاساشون باهم نخونه و اصال معلوم نباشه کجا افتاده

کی این اتفاق می افته وقتی که مثال شما نقشه رو با متر کار کنید اما دتایل های اماده برحسب سانتی متر باشد

برای اینکه بعد کپی کردن بتونید دتایل رو ببینید روی غلتک ماوس دوبار کلیک کنید تا معلوم شود سپس وقت کوچیک یا بزرگ کردنه از دستور scale استفاده می کنیم کل دتایل رو انخاب کرده حاال بسته به اینکه مقیاسش بزرگتره یا کوچیکتره عدد میدیم و اوکی رو میزنیم

Scale/entekhabe hame detil/enter/sepas roye yek goshe detail yek nogte entekhab/sepas add vare shaved/enter

\*\*\*\*\*\*\*\*\*\*\*\*\*\*\*\*\*\*\*

بعد از اینکه تقریبا مقیاساشون باهم یکی شد این شکل بدست میاد

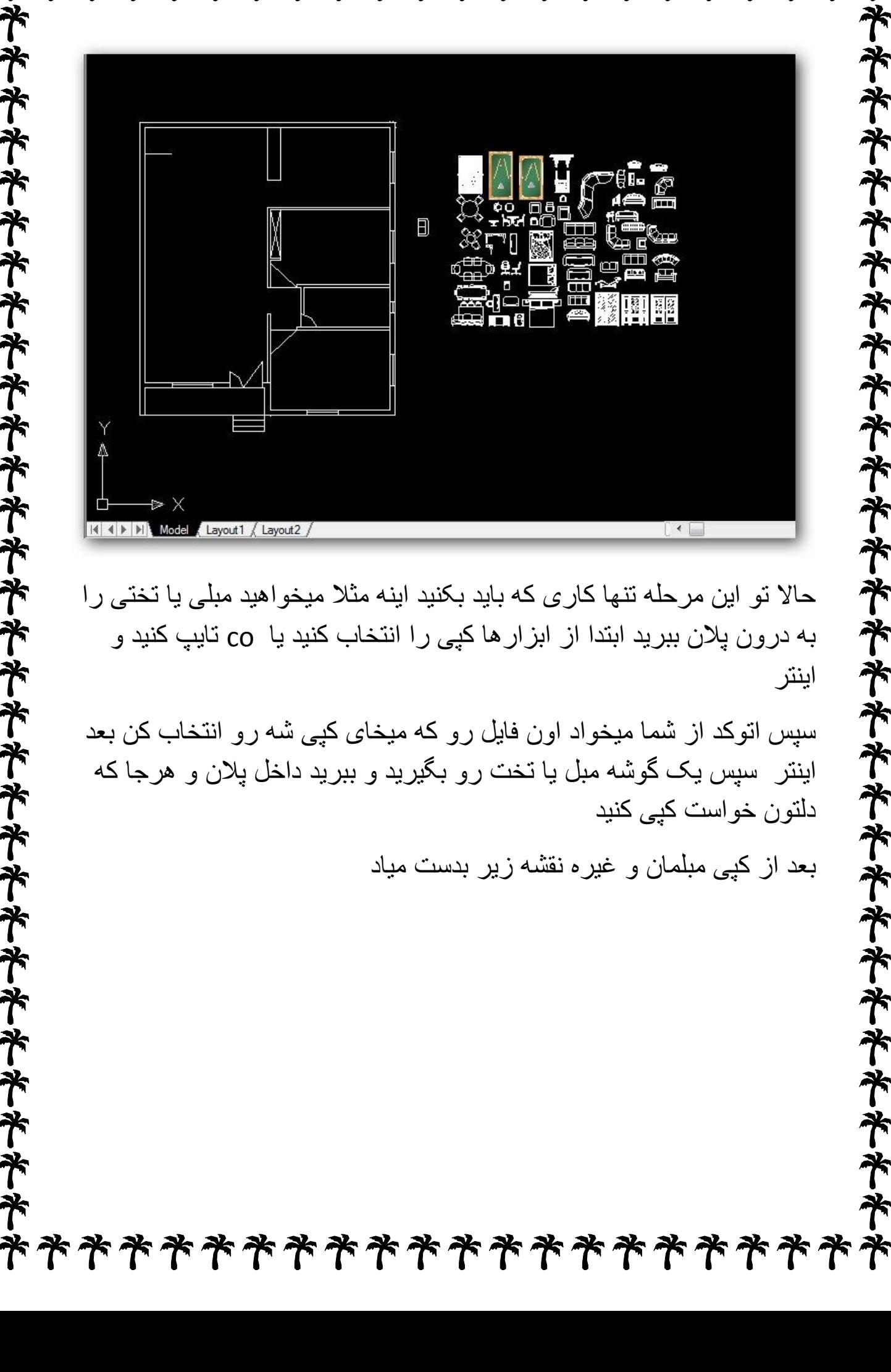

\*\*\*\*\*\*\*\*\*\*\*\*\*\*\*\*\*

卒

**ネネネネネネネネネネネネネネネネネネネネネネネネネネネ** پس لطفا منو از انتقادات خودتون بی نصیب نزارین منتظر انتقاداتون هستم موفق باشین...齐 \*\*\*\* \*\*\* 卒

افراد مبتدیه

و مجددا بازم تکرار می کنم به درد کسانی که اتوکد بلدن نمیخوره فقط برای

منتظر اموزش بعدی باشید

و اینم از اموزش رسم پالن مبلمان همونطور که دیدید کار زیاد سختی نبود

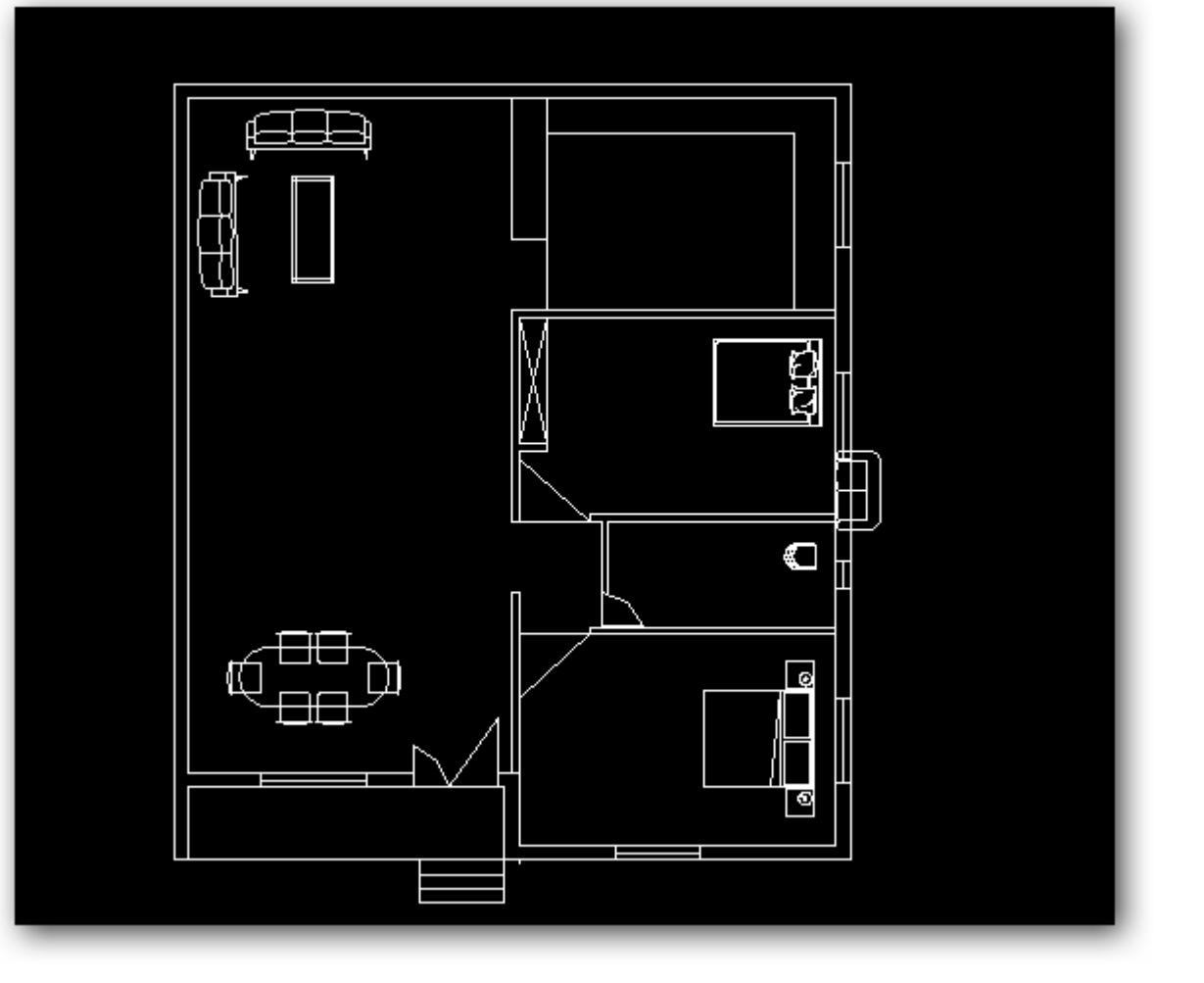

\*\*\*\*\*\*\*\*\*\*\*\*\*\*

キキキキキキキキキキキキキキキキキキキキキキキキキ